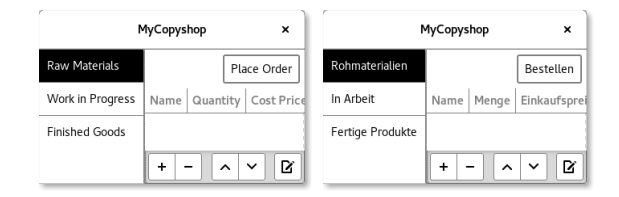

First, use git add to add all important files. Then remove everything that is not a source file:

\$ git clean -df

Now you will have to mark all strings that should be translated. C source files containing such strings will need to include this header file:

**#include** <glib/gi18n.h>

For marking, replace for example the string "My Text" with \_("My Text"). If you want to make additional contextual information available to the translators, you need to use other markings; see the explanations in the GLib Reference.

.ui files are marked like this:

<property name="…" translatable="yes">My Text</property>

Additionally, the main() function needs code to initialize Gettext so it uses the translations. Therefore we need to declare a configuration file in meson.build. The configuration file shall set a GETTEXT PACKAGE constant.

```
cdata = configuration data()cdata.set quoted('DATADIR',
  join_paths(get_option('prefix'), get_option('datadir')))
cdata.set('GETTEXT_PACKAGE', '"mycopyshop"')
configure_file(output : 'config.h', configuration : cdata)
```
In main.c the following must be included:

```
#include <locale.h>
#include <config.h>
```
Then the following function calls must be made. This code can be found in the GLib Reference as well.

```
setlocale (LC_ALL, "");
bindtextdomain (GETTEXT_PACKAGE , DATADIR "/locale");
bind_textdomain_codeset (GETTEXT_PACKAGE , "UTF -8");
textdomain (GETTEXT_PACKAGE);
```
Now Meson needs to transform the markings into files with the not yet translated texts. For these we create a po directory in the main project directory and include it in meson.build by calling subdir('po').

```
We create a file po/meson.build in it:
```

```
i18n = import('i18n')
i18n.gettext('mycopyshop', preset : 'glib')
```
In po/POTFILES all files containing strings to be translated should be listed like this:

```
# List of source files which contain
# translatable strings.
src/cshopapplication.c
src/cshopraw.c
src/cshopwindow.c
src/main.c
src/ui/menu.ui
src/ui/toolbar.ui
```
This concludes the project's internationalization. For the German localization, a line de needs to be added to the file po/LINGUAS. English needs a line en, U.S. English needs en\_US etc.

The final po/LINGUAS looks like this:

```
de
en
```
Its lines should be sorted alphabetically. Now a foundation for the translation can be built.

```
$ mkdir builddir
$ cd builddir
$ meson ..
$ ninja mycopyshop -pot
```
Copyright information and "Report-Msgid-Bugs-To:" should be added with a text editor in the header of the just created po/mycopyshop.pot file.

```
msginit -l en --no-translator or msginit -l de --no-translator then
creates the corresponding files in the po directory in which the transla-
tions can be added with e.g. gtranslator (both German and English have
"nplurals=2; plural=(n != 1);" according to the Gettext manual). All
new files other than builddir should be added to the Git repository with
git add.
```
Rebuilding the project now creates the translated version as well. It can be run with e.g. LANGUAGE=en\_US.UTF-8 LC\_ALL=en\_US.UTF-8 copyshop.